# **Microsoft Outlook: Level 3**

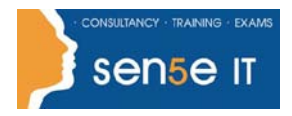

#### **[Ctrl+ Click here](mailto:enquiries@sensetraining.co.uk)  [to enquire about](mailto:enquiries@sensetraining.co.uk)  [this course:](mailto:enquiries@sensetraining.co.uk)**

### **Course Duration: 1 day**

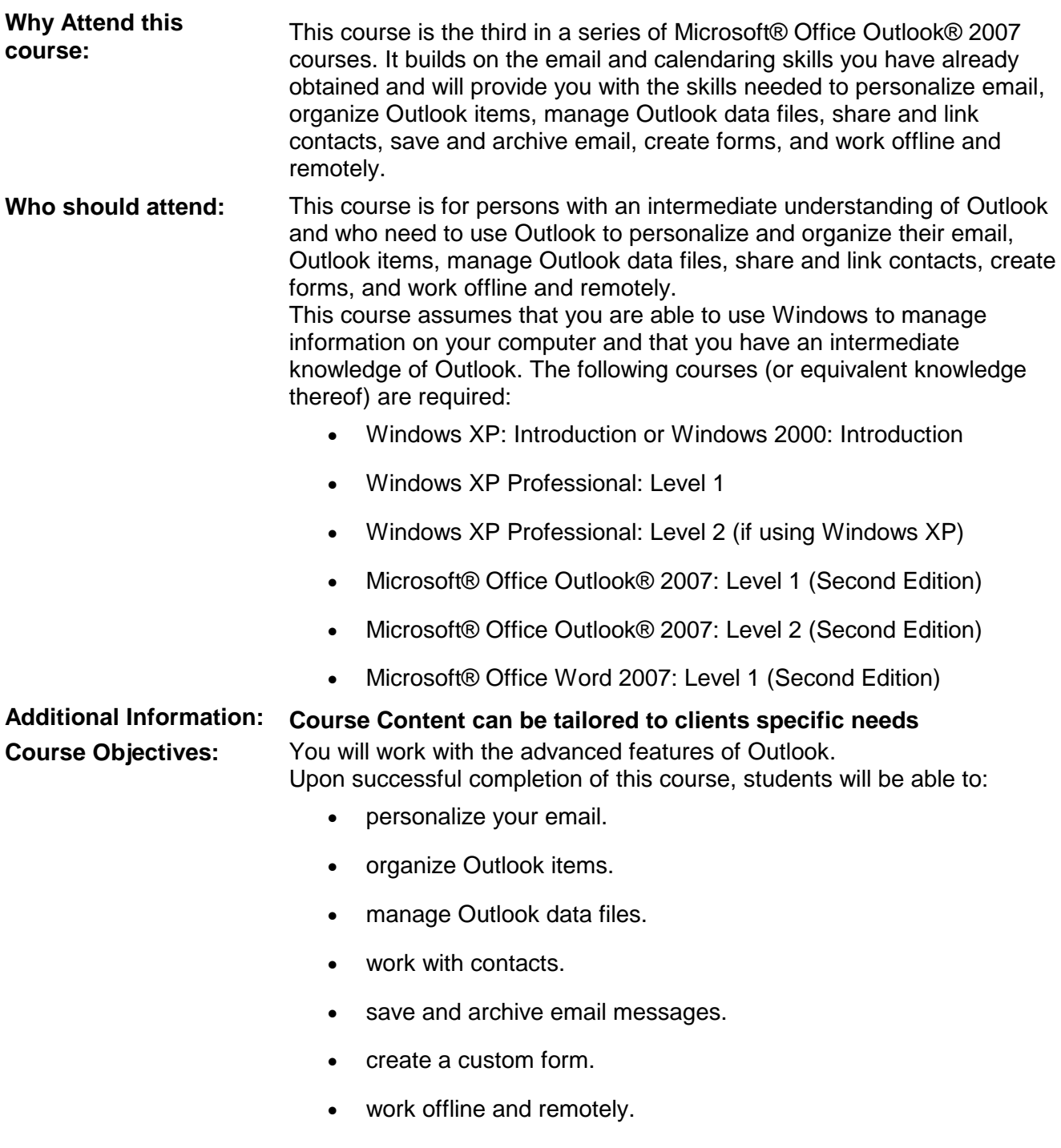

# **Microsoft Outlook: Level 3**

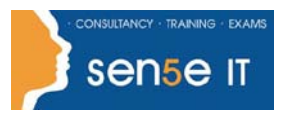

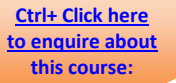

## **Course Contents**

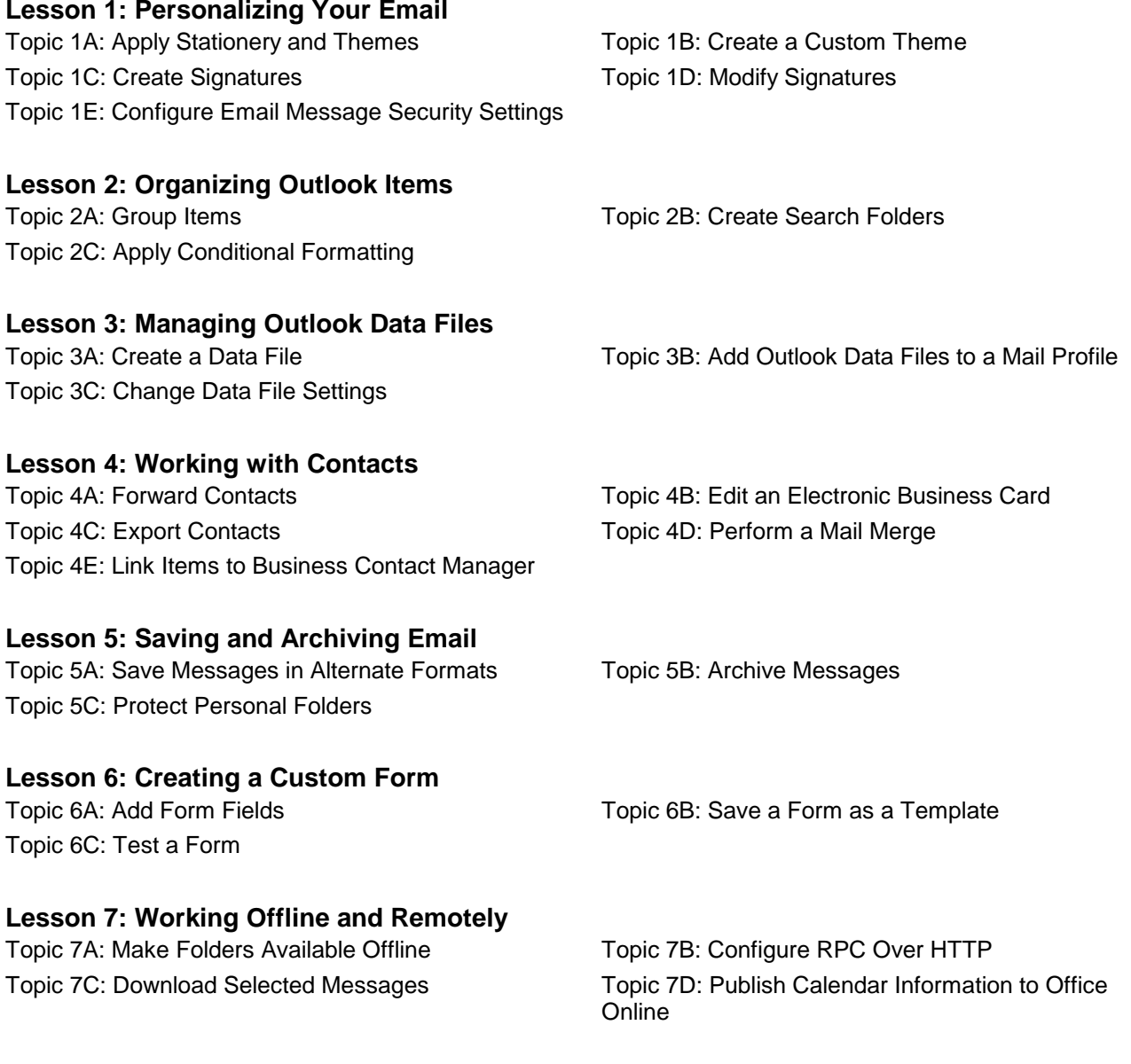